# A INTERNET TAMBÉM É NOSSO TERRITÓRIO!

DICAS ESSENCIAIS DA ESCOLA DE ATIVISMO PARA ESTARMOS ATIVOS E PROTEGIDOS NA REDE

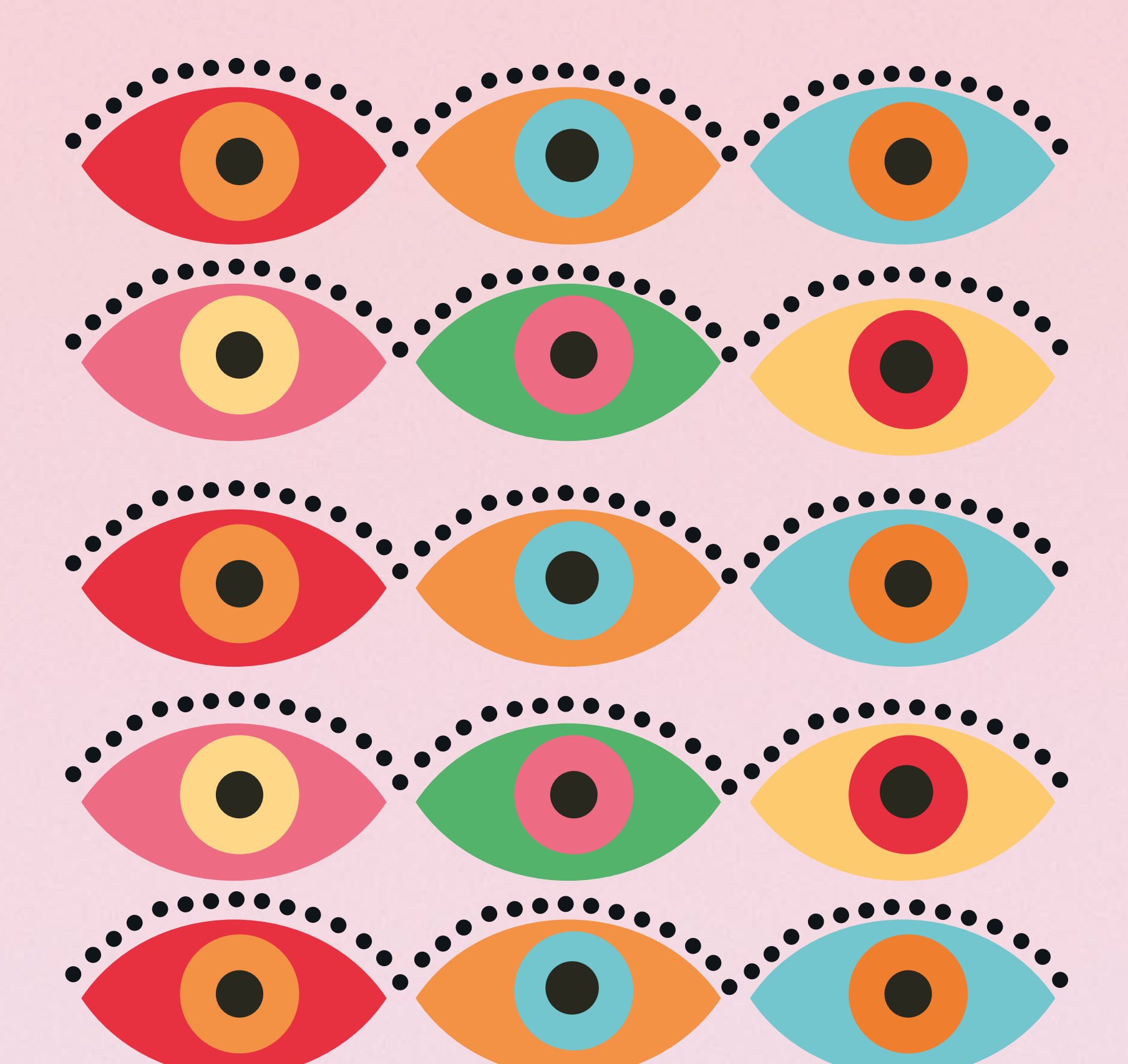

A palavra de ordem é autonomia. Para usar o celular e a internet a nosso favor e de nossas comunidades, precisamos proteger suas fronteiras.

Segurança é a criação de uma cultura para proteger o que é importante para nós. Nesse folheto, reunimos algumas dicas para manter você e sua comunidade mais protegidos. Vem com a gente!

Nossos celulares podem filmar ações violentas, fazer nossa mensagem atravessar o país, nos unir com nossos iguais e fazer o movimento crescer. Mas também podem ser

invadidos e usados para nos vigiar. E nessa invasão perdemos nossa identidade online, dados, capacidade de agir e prejudicamos a articulação entre nossas comunidades.

DE QUE ADIANTA TER CELULAR COM SENHA SEGURA SE PODEM PEGAR O CARTÃO DE MEMÓRIA TÃO FACILMENTE? 

- Não divida sua senha com ninguém. Se dividiu, mude! Aliás, é uma boa prática mudar sua senha de tempos em tempos.
- $\blacksquare$  Prefira sempre senhas com números e letras, ou pelo menos ........................ só de números, no lugar de desenhos, impressão digital ou reconhecimento facial.
- Não deixe conteúdos sensíveis para você, seu povo, coletivo ou organização, salvos no celular, ou com acesso para ele.
- Delete de tempos em tempos o histórico de chamadas, mensagens, fotos, informações relacionadas a contatos, etc. Tenha certeza de que você sabe o que está armazenado no seu chip, nos cartões extras de memória e na memória do aparelho.

## **QUE** NINGUÉM ENTRE NO **SEU** CELULAR!

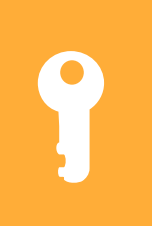

SE VOCÊ ESTIVER DORMINDO, OU DESACORDADO, ALGUÉM PODE FACILMENTE USAR TEU DEDO OU ROSTO PARA DESBLOQUEAR. 

JÁ IMAGINOU SE ALGUÉM PEGA TODAS AS SUAS FOTOS, MENSAGENS DO SEU COLETIVO E TUDO MAIS? O CELULAR É SEU, MAS OS DANOS PODEM SER DE TODO MUNDO SE NÃO HOUVER CUIDADO! 

Se precisar acessar o email no celular, fazer isso por meio de um navegador seguro. Na próxima pagina a gente fala mais sobre isso e dá dicas de aplicativos!

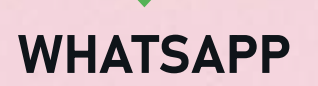

**Criar uma conta de gmail só para o celular. Você não** deve utilizar essa conta para mais nada além disso.

# → MAS QUEM É ESSE TAL DE SIGNAL?

É difícil abandonar o zap, mas, com algumas medidas simples, podemos adicionar barreiras de segurança para tornar o uso do aplicativo mais seguro.

Para fazer isso, você precisará passar por algumas etapas, mas é fácil e rápido. A gente te explica:

- Trocar e compartilhar informações sigilosas que não podem vazar.
- **Planejar e conversar sobre** atividades da comunidade.

Registrar com a câmera ou com o gravador de voz ameaças e ataques de que você ou a sua comunidade podem ser vítimas é fundamental para a defesa de direitos. As mídias captadas permitem que existam provas sobre violações e validam a sua versão dos acontecimentos. Porém, é preciso ter cuidado nesses momentos.

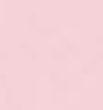

# EMAIL EXCLUSIVO

# TENHA UM PARA O SEU CELULAR

Sabemos que é muito mais confortável ter acesso ao e-mail clicando apenas no ícone do seu celular, mas você já pensou que, com isso, todas as suas informações privadas ficam disponíveis para invasores

apenas com um clique?

O Signal é um aplicativo de conversas com foco na privacidade e segurança. Em outras palavras, é o Zap do sigilo, que pode garantir que todas as conversas que rolaram no ATL passado, por exemplo, estejam seguras. Diversos coletivos e movimentos indígenas o utilizam para garantir uma maior proteção. Privacidade pro Signal é regra, não escolha.

Abra as configurações do Whatsapp e procure as opções conta e privacidade

#### É ideal para:

Faça fotos e vídeos dentro de aplicativos de mensagem, assim você pode compartilhar mais rapidamente com pessoas de sua confiança.

 $\boxed{2}$ 

Caso você faça na própria câmera, assim que fizer as fotos, compartilhe com contatos de confiança para garantir que outras as pessoas tenham acesso ao registro.

 $\blacktriangleleft$ 

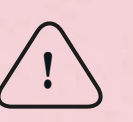

De preferência, divulgue o conteúdo registrado em contas e perfis de coletivos ou movimentos. Postar nas suas contas pessoais pode te colocar em risco.

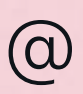

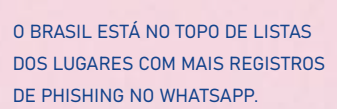

Chamados de phishing, que é um trocadilho com a palavra "fishing" ("pescaria" em inglês), esses golpes usam diversas iscas para ver que "peixe" vai acabar no barco ou no anzol.

Na pescaria, o criminoso cria uma perfil falso e se passa por uma pessoa ou empresa confiável. Ele pode fingir ser um vizinho ou o seu banco pedindo uma grana que você não lembra. Pode também enviar um link curioso que desperta sua vontade de clicar. Os golpistas mandam esses links para milhares de pessoas, e sempre tem um "peixe" que morde a isca.

#### COMO SE PROTEGER?

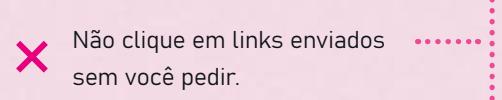

Procure os canais verdadeiros da empresa que mandou a mensagem. Se for uma pessoa, faça perguntas pessoais que só ela saberia responder.

Não abra e-mails enviados por desconhecidos e NUNCA clique ... em links nesses e-mails.

Não dê informações suas para **X** alguém que te liga falando que é de um banco ou empresa.

> Confira como tá escrito. Às vezes pode estar **Bardesco** em vez de Bradesco e nossa cabeça lê como se fosse o mesmo ou @gmail.com em vez de @empresa.com.

#### PHISHING

#### VOCÊ PODE ATÉ NÃO CONHECER O NOME, MAS CERTAMENTE JÁ VIU ACONTECER COM ALGUÉM OU ATÉ MESMO JÁ CAIU NESSE GOLPE

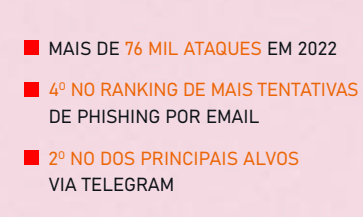

ATIVE A VERIFICAÇÃO EM 2 ETAPAS COM O PIN, OU SEJA, UMA SENHA

CONECTE SEU WHATSAPP COM UM EMAIL QUE TENHA UMA SENHA SEGURA E DE PREFERÊNCIA QUE NÃO ESTEJA LOGADO CONTINUAMENTE NO SEU CELULAR

ENTRE EM CONTA

ACESSE confirmação em duas etapas

3

ATIVE O BLOQUEIO POR IMPRESSÃO DIGITAL

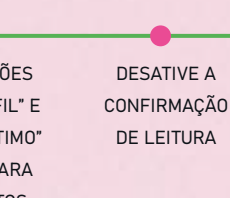

DEIXE AS OPÇÕES "FOTO DO PERFIL" E "VISTO POR ÚLTIMO" VÍSIVEIS SÓ PARA SEUS CONTATOS ENTRE EM PRIVACIDADE

ATIVE "DURAÇÃO PADRÃO", PARA QUE TUAS CONVERSAS APAGUEM DEPOIS DE UM TEMPO (UMA SEMANA É IDEAL) DE FORMA AUTOMÁTICA

2

Da mesma forma, o Google, empresa dona do Gmail, pode ligar suas atividades pessoais e as do seu coletivo à sua localização e outros serviços, sempre que você utiliza o e-mail pelo celular. Por isso, o ideal é:

SIGNAL  $\checkmark$ WHATSAPP

ESSA PARTE É ESSENCIAL, PORQUE IMPEDE QUE SUA CONTA SEJA CLONADA!!! 

4 Retorne à página inicial do Whatsapp

A GENTE SABE QUE ASSIM VOCÊ NÃO VAI PODER GUARDAR SUAS MENSAGENS PARA SEMPRE, MAS, SE ALI TEM ALGUMA INFORMAÇÃO TÃO IMPORTANTE, ELA NÃO DEVERIA FICAR GUARDADA NO WHATSAPP

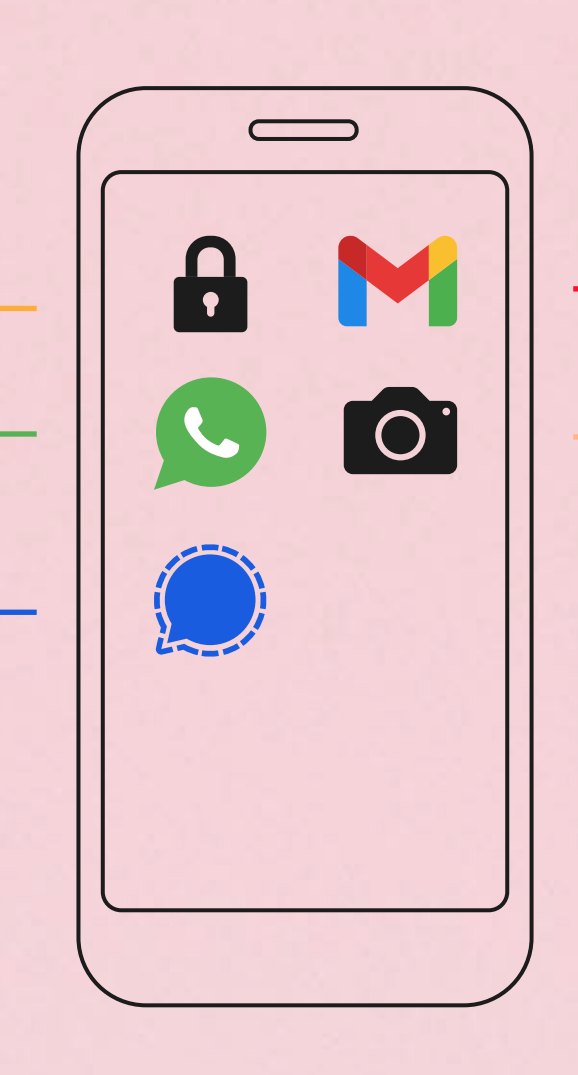

Entre em CONVERSAS Vá em Backup de mensagens e em seguida desative o backup

5

Não salva o histórico das conversas e não coleta seus dados.

Tem bloqueio de captura de tela: não dá pra tirar o famoso "print" e compartilhar com outra pessoa o que foi enviado.

Oferece autodestruição de mensagens como padrão e mais opções de tempo de autodestruição: até segundos! Você decide.

Tem senha de bloqueio.

É prático e fácil de usar! Como o Whatsapp, tem figurinhas, emojis, grupos, chamadas e versão pra celular, computador e tablet.

1

3

2

5

4

#### 5 MOTIVOS PARA VOCÊ USAR O SIGNAL

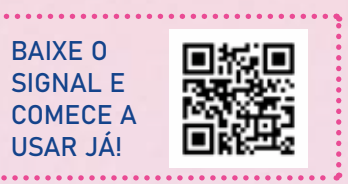

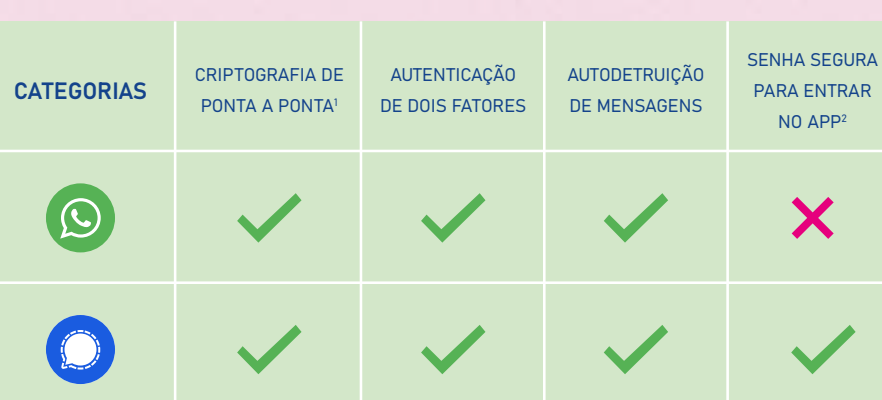

CÓDIGO ABERTO3

X

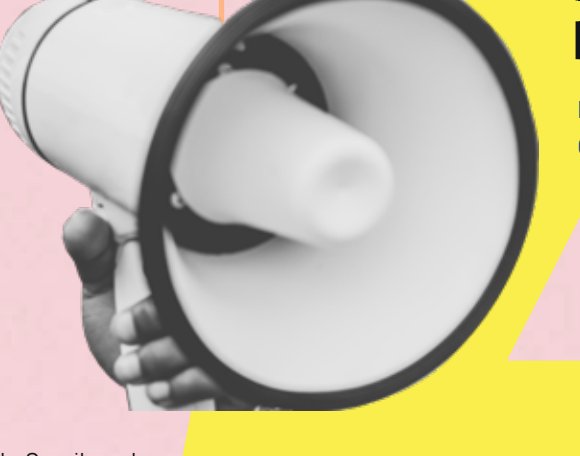

1 CRIPTOGRAFIA DE PONTA A PONTA: TÉCNICA QUE GARANTE QUE SÓ O APARELHO QUE VOCÊ MANDOU A MENSAGEM VAI TER ACESSO A ELA.

2 SENHA SEGURA OU PIN DE ACESSO: SÓ QUEM TEM A SENHA DE LETRAS E NÚMEROS PODE ABRIR O APLICATIVO.

3 CÓDIGO ABERTO: QUANDO UM APLICATIVO TEM CÓDIGO ABERTO É POSSÍVEL CONFERIR EXATAMENTE QUAIS INFORMAÇÕES ESTÃO SENDO COLETADAS.

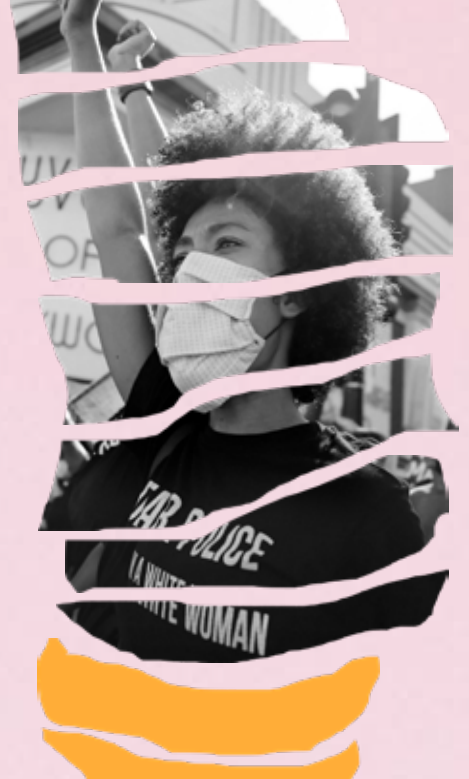

### SEU CELULAR É UMA ARMA DE DEFESA!

DICAS PARA UTILIZAR O CELULAR COMO DEFESA

Não se exponha demais a riscos para registrar uma violação de direitos. Tire fotos, grave e filme dentro do possível.

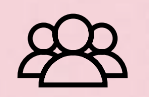

Converse com sua comunidade sobre o acontecido e pensem juntes como vocês podem se fortalecer após o ataque. Uma ação de denúncia pode gerar um acirramento da situação, em vez de solucionar. Nunca decida sobre essa exposição sozinho/a.

# APPS QUE VALEM TANTO PARA O CELULAR QUANTO PARA O COMPUTADOR

QUER AUMENTAR O CUIDADO COM SEU TELEFONE, COMPUTADOR E COM A SUA PRESENÇA NAS REDES SOCIAIS?

VOCÊ FOI ALVO OU CONHECE ALGUÉM QUE JÁ FOI VÍTIMA DE ALGUM ATAQUE VIRTUAL?

**PARA FAZER REUNIÕES ONLINE DE MANEIRA** SEGURA E COM PRIVACIDADE PROTEGIDA

> NA PÁGINA DA ESCOLA DE ATIVISMO VOCÊ VAI ENCONTRAR MAIS INFORMAÇÕES SOBRE TUDO QUE VOCÊ LEU E MUITO MAIS. TÁ COM ALGUMA DÚVIDA? É SÓ ENTRAR LÁ!

CUIDE-SE E DEFENDA-SE COM O APOIO DOS CANAIS DA ESCOLA DE ATIVISMO NA INTERNET.

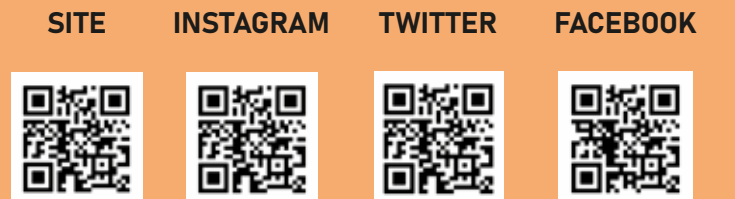

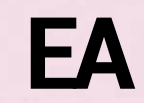

#### ATIVISMO.ORG/ CUIDADOSDIGITAIS

**PARA NAVEGAR COM MAIS SEGURANÇA E ATÉ MESMO DE FORMA ANÔNIMA** (DUAS OPÇÕES QUE PODEM SER BEM MELHOR QUE O GOOGLE CHROME)

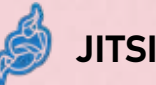

Quer fazer encontros e conferências online de forma gratuita, sem limite de tempo e sem que nenhuma empresa esteja bisbilhotando? Nós recomendamos o uso do Jitsi. Ele é um aplicativo de código aberto, não-corporativo e que funciona tanto no celular, quanto no seu navegador, com transmissões de alta qualidade.

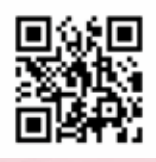

#### **PARA LIMPAR O COMPUTADOR**

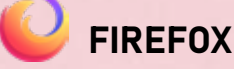

Oferece mais privacidade em relação ao Chrome, com bloqueio de mais de 2 mil rastreadores, incluindo os de mídias sociais. Ele notifica você automaticamente caso sua senha tenha sido exposta ou precise ser alterada. Além disso, o modo de Navegação Privativa exclui automaticamente as informações de navegação, como histórico e cookies.

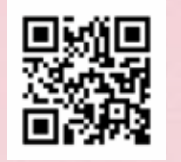

**PARA GUARDAR SUA SENHA DA MELHOR FORMA** 

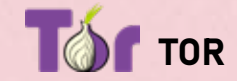

É o melhor navegador quando se fala de privacidade! Você pode ter dificuldades com algumas aplicações, mas o Tor permite navegar pela internet de forma anônima, sem qualquer tipo de rastro. Isso é essencial quando você tem dúvidas se você ou o seu coletivo estão sendo vigiados.

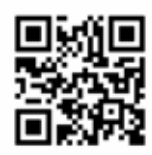

**PARA TORNAR SEU COMPUTADOR IRRASTREÁVEL** 

**ATENCAO** ANTIVÍRUS É ESSENCIAL!

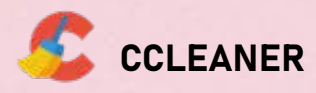

Com o uso constante do seu computador ou celular, arquivos indesejados vão se acumulando no dispositivo, o que prejudica a performance e a segurança dos seus dados. Com o uso de programas como o CCleaner é possível apagar, de forma simples, senhas, histórico de navegação, registros remanescentes de programas que já foram desinstalados, além de cookies, caches e DLLs.

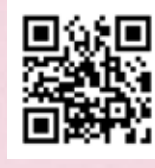

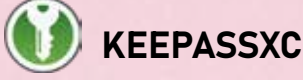

A gente ficou falando aqui sobre a necessidade de ter várias senhas seguras e NUNCA repetidas, mas a pergunta que surge é: como guardar tantas senhas? Uma das respostas possíveis é a utilização do KeePass, um programa que gerencia diferentes senhas. Assim, você só precisa guardar uma senha bem especial, que as outras ficam guardadas

no programa de forma criptografada!

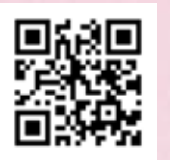

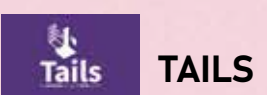

Essa dica vai para quem precisa se conectar, mas acredita que o computador que usa pode não estar seguro (como as máquinas de uso público, que podem ter vírus ou outros problemas). O Tails é um sistema operacional, como o Windows, recomendado para ativistas que podem estar sendo vigiados. Ele funciona por meio de um pendrive, que é bem fácil de fazer.

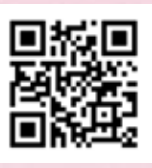

MESMO QUE VOCÊ NÃO CONSIGA PAGAR POR UM, É ESSENCIAL TER SEMPRE UM ANTIVÍRUS INSTALADO NO SEU COMPUTADOR. HÁ DIVERSAS OPÇÕES GRATUITAS NA INTERNET, DE ACORDO COM SUAS NECESSIDADES. ESCOLHA O QUE PREFERIR, MAS TENHA SEMPRE UMA VERSÃO ATUALIZADA.